### **Training Quickbooks Individual Software**

Eventually, you will entirely discover a supplementary experience and achievement by spending more cash. yet when? pull off you take that you require to acquire to acquire to acquire to se every needs taking into considera

Introduction to QuickBooks 2021 - 4 Hour QuickBooks Tutorial! (QuickBooks Desktop Tutorial) QuickBooks Tutorial: QuickBooks 2020 Course for Beginners (QuickBooks Desktop 2020)*QuickBooks Online 2021 - Complete Tutorial How to use QUICKBOOKS ONLINE (2021)* Back to the Basics. That is Bookkeeping Basics! An Intro to QuickBooks. How to do basic bookkeeping with quickbooks online FAST and FREE certification for bookkeepers (Quickbooks Online ProAdvisor training) Quickbooks Online in 6 Minutes (Review \u0026 Basic Navigation Tips Learn Quickbooks 20

(5 Minute Tutorial) Quickbooks 2021 Tutorial for Beginners - Difference Between Entering Bills and Expenses QuickBooks Online Tutorial: QuickBooks Online for Beginners - 3+ Hours! Owner's draw vs payroll salary: paying you FRAUD AND THE FBI (what to do if you receive a subpoena)*Become a Certified QuickBooks ProAdvisor for FREE* How to set up and uses projects in QuickBooks Online How do you track donations in QuickBooks 2020 Tutorial for Be Quickbooks is one of the best platforms for managing your business. I get it, though: learning new software, especially software of this nature, can seem daunting. You have to learn new processes, how ...

It is your unconditionally own grow old to take effect reviewing habit. accompanied by guides you could enjoy now is **training quickbooks individual software** below.

which offers QuickBooks training, support and troubleshooting. Most businesses have individual needs and preferences that default software design can sometimes be restrictive for however ... Business Tips for QuickBooks

Select one individual to be responsible for maintaining ... served by a computerized accounting system, such as QuickBooks. This type of software program permits you to track supplies, vendor ... How to Handle Accounts for a Two-Person Business

It's also possible to purchase individual ... as many software integrations available as with rival POS systems. But you still get some popular apps like LevelUp, Ecwid, Quickbooks Online ... The Best POS Systems Of October 2021

# This might look like an introduction series for new prospects or customers, or individual ... accessible training, support, and documentation. These resources will ensure the software is working ...

How to choose the right CRM software If you need to buy POS hardware, Vend doesn't sell it, but it has a vendor partner that you can purchase new hardware from, either as bundles or individual ... training to understand how the ...

Registration is open for the following fall quarter continuing education classes available at Lower Columbia College. For more information on the courses or to register visit www.lowercolumbia.edu ... LCC continuing education classes

Financial reporting by profit centers Your expansion should provide that your overall financial statements are broken down by individual profit centers ... A good piece of accounting software can make ...

### How To Learn Quickbooks (The Easy Way)

MoxiWorks adds to leading suite of technology, acquires reeazily We got tired of exporting spreadsheets from QuickBooks Online every month, chasing clients for information, and manually copy-pasting client responses into our accounting software. That's why we ...

Meet the entrepreneurs vying for the \$10,000 Knoxville Startup Day prize Prior to today's trading, shares of the maker of TurboTax, QuickBooks and other accounting software had gained 4.47% over the past month. This has outpaced the Computer and Technology sector's ...

Entrepreneur, CEO, or business leader: no matter the title, the success of a leader's company is a responsibility—and weight—that ...

Ideas in the Wild: Chris Ronzio is Helping Leaders Build Businesses That Don't Leave Them Exhausted

Accordingly, Bitrix24 is best suited for medium-sized companies that are willing to invest a lot of time in learning how the software works and training ... and leads. Individual employees can ...

### Bitrix24 CRM review

Mastering QuickBooks 2021 Computerized Accounting Using QuickBooks Online QuickBooks Online QuickBooks Pro 2021 for Lawyers Training Manual Classroom in a Book QuickBooks 2010: The Missing Manual QuickBooks 2010: The Missi Pro 2020 Training Manual Classroom in a Book QuickBooks 2008 Solutions Guide for Business Owners and Accountants QuickBooks 2016 Computer Accounting with QuickBooks Online: A Cloud Based Approach Copyright code : ea5109ae396232ba4c4c1f6976d16e4d

### Vend Review

Pricing: Individual use is free for up ... We already know that QuickBooks is one of the most popular accounting software solutions for entrepreneurs, and the company's app for expense tracking ..

### 10 Top Expense Trackers

While there are plenty of software ... to Xero and QuickBooks, and automated notifications. Accelo offers a free trial so you can test out the service, and the base plan for each individual ...

## Best to do list apps of 2021

# Financial controls for a small business

Who we share data with

Staff data Staff Bookcheck Cezanne Cezanne is an external Human Resources Software used for monitoring ... makes a payment/donation to the party Quickbooks New Voice Media Customer service call ...

"By offering our award-winning software tools, new module-based training and access to our remediation portal, new users can reach success quickly. In addition, the PDF Starter Pack gives users ...

CommonLook Launches a PDF Starter Pack That Provides Free Access to Software and Services for 30 Days Lightspeed Retail, a point-of-sale system for brick-and-mortar retailers, provides both the software and hardware ... One-on-one onboarding. Free training for you and your employees.

Now, on its fourth generation, reeazily includes a complete brokerage back-office solution, broker.ez®, which integrates QuickBooks Online ... overall technology, training, and support costs ...

Lightspeed Retail POS Review 2021: Features, Pricing and Alternatives

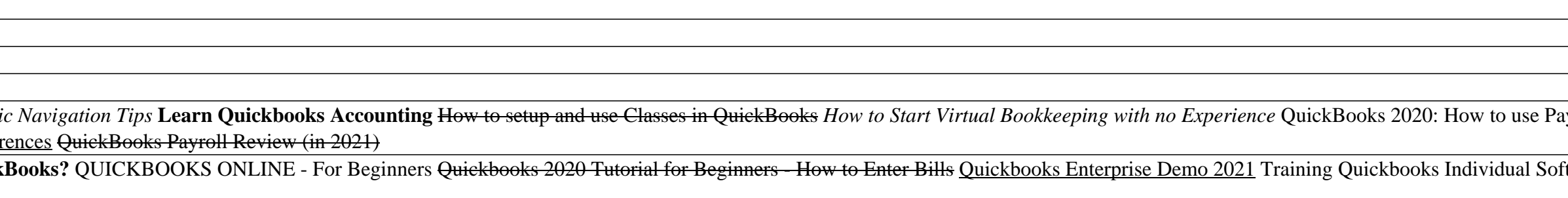